E2.5 Signals & Linear Systems 1 Tutarial Sheet 7 - Sampling Consider f (t) = sinc (kt)  $F(w) = \frac{\pi}{k} \text{ recV} \left(\frac{\omega}{2k}\right)$  $\sharp$   $\int_{-\infty}^{\infty} sinc^{2}(kt)dt = E(f(t))$  or the gy : Use Parseval's Theorem: - $=\frac{1}{2\pi}\int_{-\frac{\pi}{k^{2}}}^{\infty}\frac{1}{k^{2}}[rect(\frac{\omega}{2k})]^{2}d\omega$  $=\frac{\pi}{2k^2}\int_{-k}^{k}d\omega = \frac{\pi}{k}$  $\alpha$ . (a) Bandwidth of f. (t) is 100 kHz. 6) Bandwickle of F2CE) is 150KHz .. Nyquid rate = 300kHz/ c)  $f_1^2(t) \Leftrightarrow \frac{1}{21}F_1(\omega) * F_1(\omega)$ . From width property of consolutions.<br>bandwidth of filt) is twice bandwidth of fice) d). Suritary Nyguir rate = 400 teht = 1<br>d). Suritary Nyguir rate f2°(+)= 3x300krt = 900kHz e). Bars indthe of  $f_1(t) + f_2(t)$  is sum of individual BW.  $\therefore$  Nyquist rate = 500 kHz /

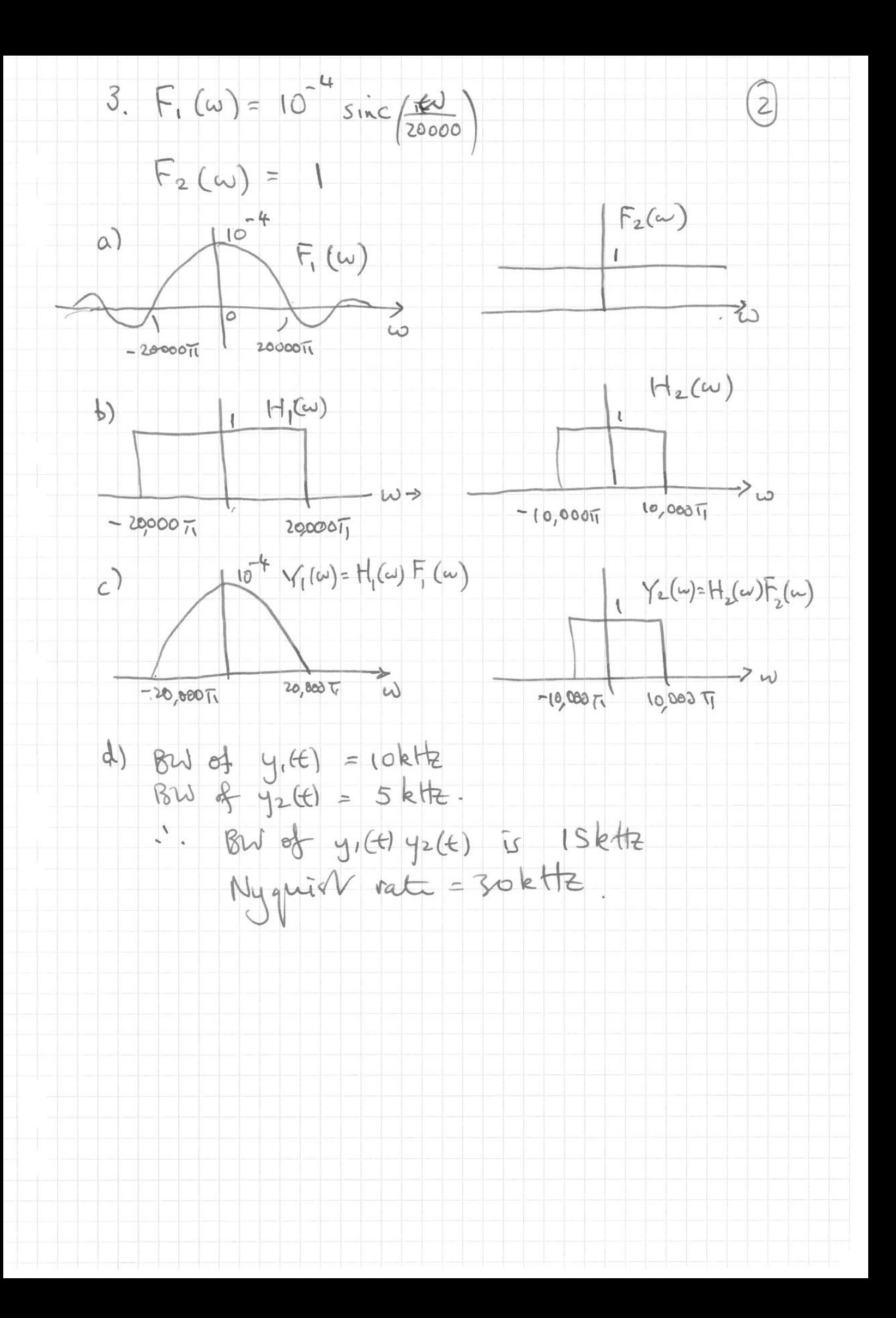

 $\overline{\mathcal{S}}$ 4.  $E_x = \int_{-\infty}^{\infty} x^2(t) dt = \int_{0}^{\infty} e^{-2at} dt = \frac{1}{2a}$ Better:<br><del>Les</del> use Parseval's theorem  $X(\omega) = \frac{1}{j\omega+a}$  $\cdot$   $E_{2c} = \frac{1}{\pi} \int (X(\omega))^{2} d\omega$  $=\frac{1}{\pi}\int_{0}^{\infty}\frac{1}{\omega^{2}+a^{2}}d\omega$  $=\frac{1}{\pi a}$  tan<sup>-1</sup> $\frac{\omega}{a}$ /<sub>0</sub>  $=\frac{1}{2a}$  $99\%$  of  $5x = \frac{0.97}{29}$  $\frac{\partial q}{\partial a} = \frac{1}{\pi} \int_{a}^{w} \frac{dw}{w^2 + a^2} = \frac{1}{\pi a} \tan \frac{w}{a} \Big|_{a}^{w}$  $=$   $\frac{1}{\pi a}$  tan a  $\Rightarrow$   $0.99\pi$  = tan<sup>-1</sup>W  $\Rightarrow W = 63.66a$  rads/s =  $10.13a$  Hz //

 $5. a)$  liput =  $\delta(f)$ Input to integrator is  $[ \delta (4) - \delta (4 - T) ].$  $\therefore$  h(t) =  $\int_{a}^{L} [d(\theta - \delta(\epsilon)-T)] dx$ =  $u(t) - u(t-T)$  1<br>=  $rect(t-\frac{t}{T})$  1  $h(t)$ b) Transfer fruction of cut is FT of h(t)<br>:  $H(\omega) = T sinc(\frac{\omega T}{2})e^{-j\omega T/2}$  $|H(\omega)| = \frac{1}{\pi} \sin \frac{\omega T}{2}$  $|H(\omega)|$  $-\frac{2\pi}{7}-\frac{2\pi}{7}$  0  $\frac{2\pi}{7}$   $\frac{2\pi}{7}$  $\rightarrow$   $\omega$ This has lowpard filter of 1<br>effect, Bus of filter = 1 Hz. c). The impedice regrouse is a rectangular pulse<br>of unidity T. : Trilher a sampled pulse<br>signal is applied to this, the samples<br>are canotived with their pulse. Output Asircase  $f(\frac{1}{2})$  imputs

## 6. Matlab m-file:

```
function [ t, sinewave ] = sinegen( fsig,fsamp,T )
% Sinewave Generation
% fsig = signal frequency
% fsamp = sampling frequency<br>% T time interval
  T time interval
\epsilon\approx\approx% calculate time increment for sampling-rate fsamp in the interval [0,T)
t=0:1/fsamp:T;
% create sampled sine wave y=sin(2*pi*fsig*n/fsamp) for time interval [0,T)
sinewave = sin(2*pi*fsig*t);
stem(t,sinewave,'.')
xlabel('Time (sec.)')
ylabel('Amplitude');
```
end